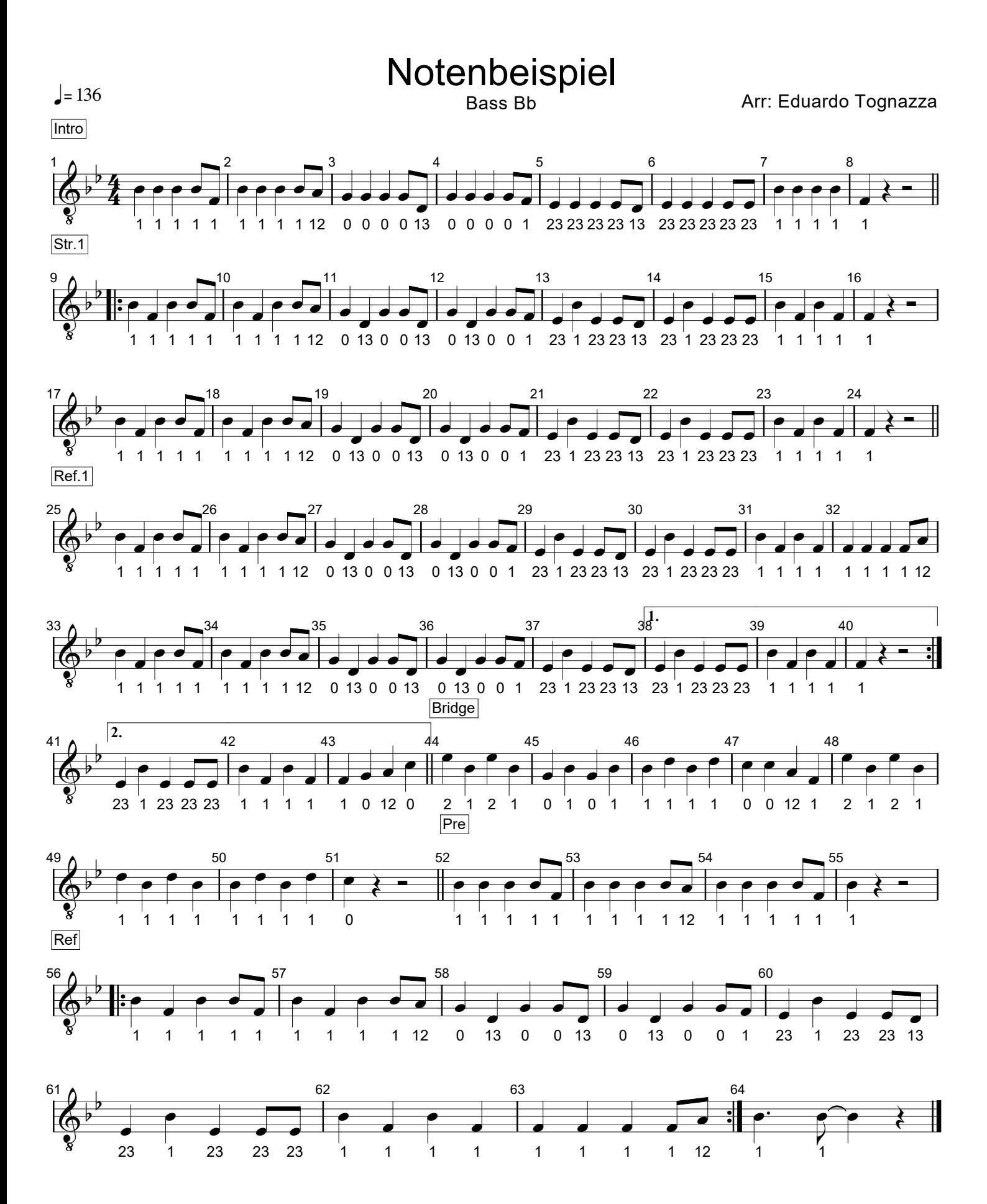

Printed by MIDI-Connections www.notefürgugge.ch